**臺北市立成淵高級中學112學年度第1 學期 高一多元選修選課注意事項**

112.08.22

- **一、 網址:**
- (一) 選課系統:<https://apps.cyhs.tp.edu.tw/cyhs/>
- (二) 課程資訊: <https://www.cyhs.tp.edu.tw/files/15-1000-25657,c856-1.php>

(校[網首頁](https://www.cyhs.tp.edu.tw/bin/home.php) > [行政單位](https://www.cyhs.tp.edu.tw/files/11-1000-87.php) > [教務處](https://www.cyhs.tp.edu.tw/files/11-1000-89.php) > [終身學習在成淵](https://www.cyhs.tp.edu.tw/files/11-1000-854.php) > [多元選修](https://www.cyhs.tp.edu.tw/files/11-1000-856.php) > 112學年度) **二、 說明:**

- (一) 請同學按課程資訊網頁中的選課條件,選擇至少3門課程,未選課或志願填寫不完整者,由 教務處依空餘課程安排,請把握自身權益於規定時間內上網選課。
- (二) 每位同學都一定要上一門課,本課程為1學年課程。
- (三) 選課先後不影響志願篩選,如該課程選課人數太多時,以電腦亂數篩選錄取。
- **三、 選課時間:112年8月22日(二)00時~111年8月29日(二)23時59分**
- **四、 選課結果公告:**112年8月31日(四)前於校網公告。
- 五、 選課方式:自行上網選課, 登入時輸入下列資訊, 依班級開設條件, 填選志願序 1~6 ·
	- (一)帳號:學號
	- (二)密碼:身份證字號前6碼 (大寫英文字母+5個數字)
- **六、 上課時間:**每週五第3、4節。
- **七、 上課、加退選時間:**
	- (一) 第1次上課 (112年9月1日)請依教務處公布之選課結果至排定之課程地點上課,切勿缺 席。
	- (二) **加退選時間 :112年9月1日(五)12時~112年9月4日(一)16時**
	- (三) 加退選結果公告:112年9月7日(四)前於校網公告,112年9月8日(五)正式上課。
	- (四) 加退選流程及原則:
		- 1. 本人於加退選時間內至教務處教學組領取填寫並繳回加退選單,經系統選課者優先加退選。
		- 2. 退選原則: 若退選後使該班人數低於可開班人數之最低標準, 不允許退選。
		- 3. 加選原則:需符合選課條件,始可加選;若加選後使該班超過開班人數上限,不允許加選。

所有學習都會有成長,請平常心看待選課及加退選結果 如有疑問,請洽教務處教學組(2553-1969分機122、119)

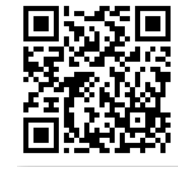